## SAP ABAP table OAF S PP\_PARAM\_OAF {Parameter for OAF Identification in Parallel Processing}

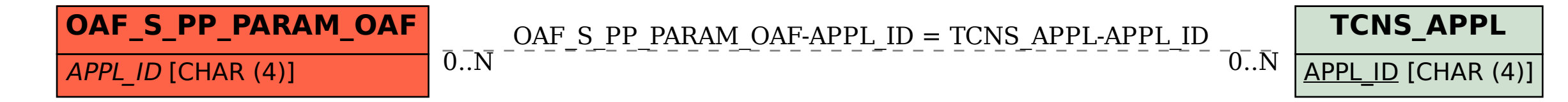